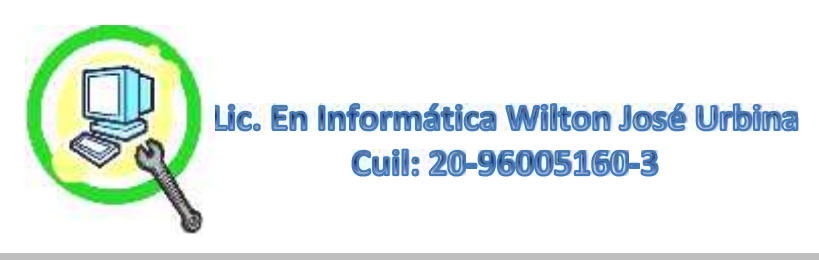

## **Servicio Remoto en Equipos.**

Este Tipo de Servicio a Distancia Es Muy Práctico para Solventar o Realizar Puntuales Actividades en el PC o Laptop **Siempre y Cuando Haya Internet en Ambas Partes y El Sistema Sea Estable**. Puede Ser Instalado Por el Cliente Desde la Página de Soporte Dependiendo del Programa a Utilizar, en Nuestro Caso Usaremos TeamVeiwer en sus Ediciones Más Recientes o Puede Ser que ya Posea el Programa Previamente (Revisar en BUSCAR Solo con las 3 Primeras Letras "TEA", y Si lo Posee Aparecerá en la Lista). La Guía Paso a Paso de La Instalación Realizada para Clientes Esta en Nuestra Página WEB HTTPS://ELITESERVICESPC.JIMDOFREE.COM/SERVICIO-REMOTO/ esta en 4 Sencillos Pasos, Pudiendo Llamar al Técnico o Especialista para más Apoyo en el Proceso.

## **Servicios que Puede Realizar en Remoto Con Nosotros:**

- **Asesoría Para Repotenciaciones. (Ver Protocolo de Repotenciación).**
- **Optimización y Aceleración de Sistema Operativo Plataforma Windows.(Ver Protocolo de Optimización de Sistema Operativo)**
- **Limpieza General de Software.**
- **Consultas Certeras Para Saber si algún Juego lo Soporta el PC o Laptop.**
- **Instalación de Drivers, (Recuerde que si NO Posee Internet No Podrá Recurrir a Este Servicio), Es Decir Tendrá que Presentar Previamente el Driver de Ethernet o el de Wi-Fi y Conexión en Cualquiera de Estos Mencionados.**
- **Creación de Particiones e Imágenes de Sistema a Partir de Windows 7 (Con este Servicio, No Tendrá que Formatear Más Su Equipo, Ver Protocolo de Partición e Imagen de Sistema).**
- **Validación de Licencia de Windows Todas las Versiones.**
- **Validación del Paquete de Office Todas las Versiones.**
- **Ajustes de Parámetros en Redes LAN, Compartir Recursos Entre Otros.**
- **Instalación de Control Parental Para Niños y Familiares.**
- **Instalación de Filtros Anti Pornográficos y Ajustes Para Navegadores.**
- **Instalación de Antivirus Proactivos, Firewall, Antimalware, Antispyware, Limpiadores de Registros, entre Muchos Otros.**
- **Actualizaciones y Configuraciones de Navegadores y Otros.**
- **Instalación de Programas Emuladores de Sistema Android.**
- **Instalación de Programas Varios.**
- **Backup Puntuales y Generales de Información.**
- **Condiciones y Monitoreo de Hardware, Temperatura del Procesador, Vida Útil del Disco Duro y Temperatura, Medición de Recursos del PC.**
- **Eliminación de Virus Adware, Rootkit, Backdoors, Troyanos, Gusanos, Códigos Maliciosos y Variantes (Dependiendo del Tipo de Virus que Presente la Maquina, Ver Protocolo de Antivirus).**
- **Ajustes de Routers, Básica, Media y Avanzada.**

## **Nuestro Protocolo de Trabajo:**

- **Una Vez Solicitado el Servicio, Procedemos a Guiar al Cliente Para Instalación del Software TeamViewer.**
- **Verificación del Monto Solicitado en Cuenta Correspondiente. (Acuerdo en Métodos de Pagos).**

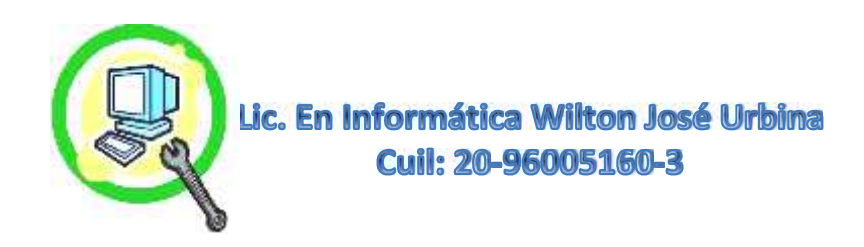

- **Un Vez Realizado los 4 Sencillos Pasos ya Descritos en Nuestra Página Web** HTTPS://ELITESERVICESPC.JIMDOFREE.COM/SERVICIO-REMOTO/ **Procedemos a Ingresar a Su Ordenador, Contando Siempre con la Ética y Profesionalismo en Cuanto a la Seguridad y Manejo de Sus Datos así como la Integridad de su Máquina y Nuestra Entera Discreción. El Software TeamViewer Cuenta con la Seguridad de que NADIE Ingrese al Equipo sin Su Debido Permiso Previo, También Generando Automáticamente una Clave Aleatoria Distinta Cada Vez que Usted Enciende Su Máquina. Esta Clave Usted Tiene que Proporcionársela al Técnico o Especialista para Poder Ingresar Cada Vez a su Equipo.**
- **Se Procede a Realizar el Servicio Requerido. Esto Dura Dependiendo de la Velocidad del Internet que se Posea y Puede Observar el Procedimiento Mientras se Realiza sin Ningún Problema.**
- **Dependiendo del Servicio Requerido, Posiblemente Estará Sujeto a Proporcionar Algunas Claves que Hacen Posible la Realización del Trabajo, Por Ejemplo Clave de Inicio de Sesión o Administrador, Clave de Ingreso al Router, Claves de Otros Programas Vinculados al Trabajo a Realizar, o También Usted Puede Decidir si Va a Estar Presente en Todo el Proceso Colocar Usted Mismo Las Claves (Estas No Serán Visualizadas en el Programa Remoto NI Por el Especialista). Recuerde que Somos Profesionales y Puede Contar con Nuestra Ética de Trabajo ya Ejercido en Distintas Empresas Tales Como: Farmacias, Contratistas Petroleros y Bancarios Privados, Entes Gubernamentales, Bufete de Abogados, Oficina de Contadores, Consultorios Odontológicos, Entre otros, Cuyos Datos También Son Valiosos y Hemos Cumplido a Cabalidad sin Desviarnos de Nuestros Principios y Propósitos.**
- **Culminación del Servicio y Asentamiento de Actividades Realizadas e Imágenes en el Escritorio y Copia de los Mismos para Nuestro Historial.**

**\*Tiempo Estimado para su Culminación 1 Día 2 Máximo (Depende de la Velocidad del Internet y Prestaciones del Equipo)**

## **Para Más Información:**

**Wiltonjoseurbina@Hotmail.com Eliteservicespc@Hotmail.com https://Www.Eliteservicespc.Jimdofree.com Métodos de Trabajo: https://Eliteservicespc.jimdofree.com/metodo-de-trabajo/ https://www.wiltonjoseurbina.jimdofree.com/ Instagram: @Eliteservicespc Facebook: Eliteservicespc C.A Twitter: @Eliteservicespc**